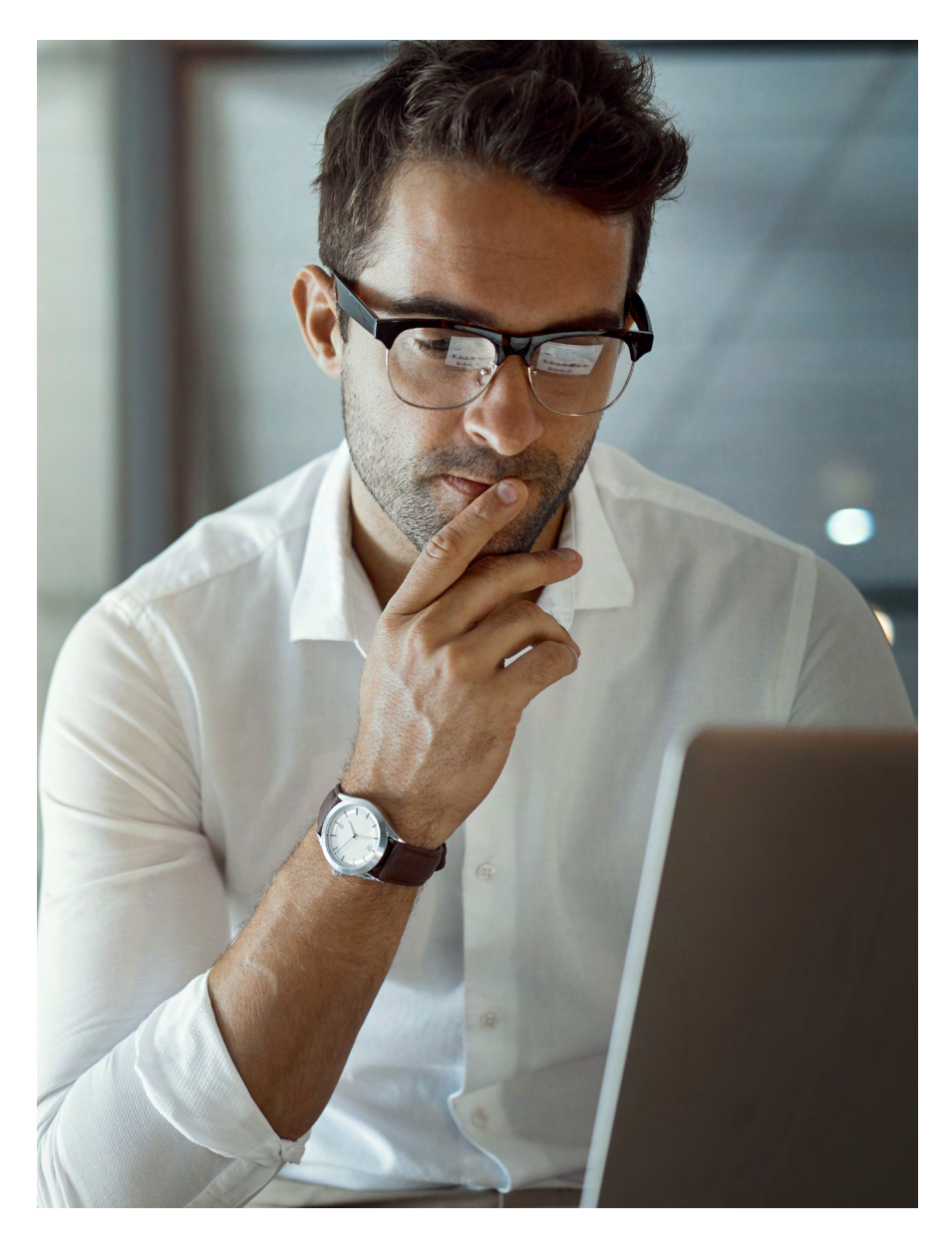

### Card activation online

Quick start guide Version 1-3 **Cardholder** 

*Card activation online: Version 1-3* 

### **Contents**

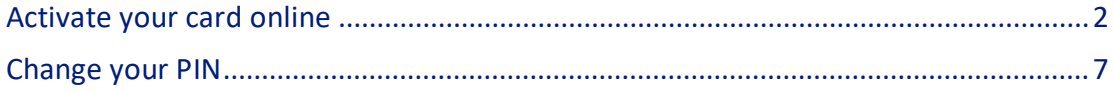

### <span id="page-2-0"></span>**Activate your card online**

You can easily activate your card online without having to call us. If you have a card that uses a PIN, you can also specify and update your PIN online.

*Tip!* You need to have a valid email address in Access Online before you begin. If you do not, contact your Program Administrator.

Access Online link:

<https://www.access.usbank.com/cpsApp1/AxolPreAuthServlet?requestCmdId=login>

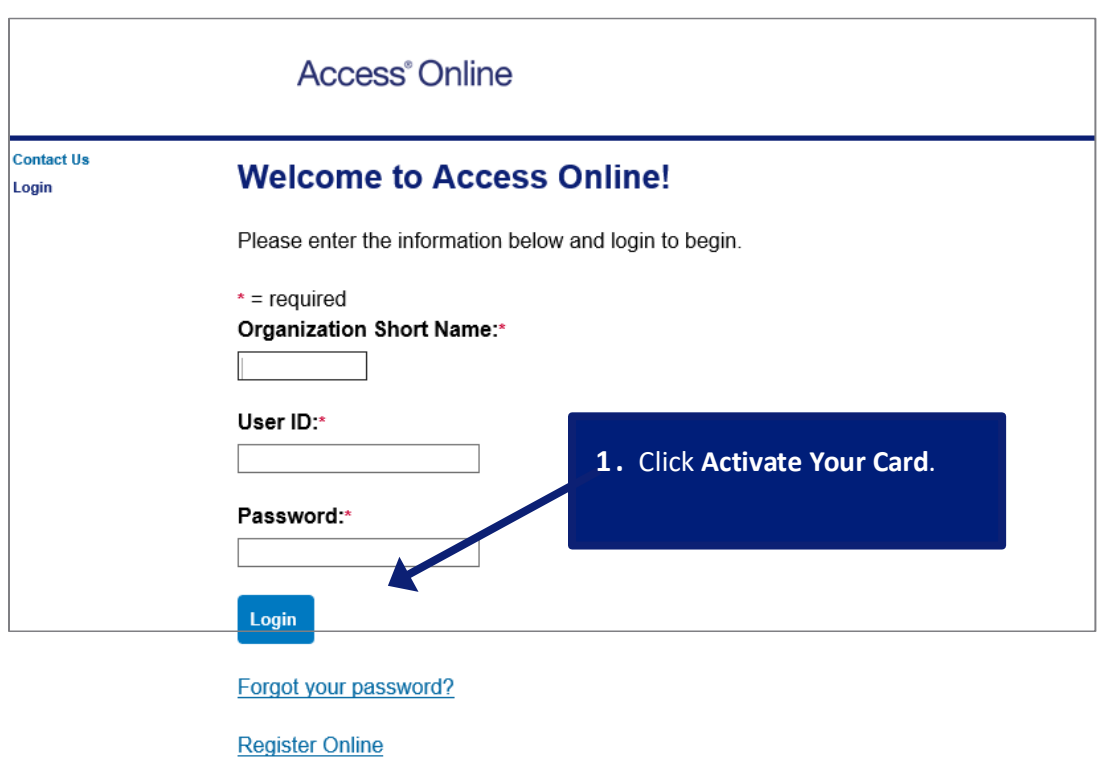

Activate Your Card | Change Your PIN

### *Card activation online: Version 1-3*

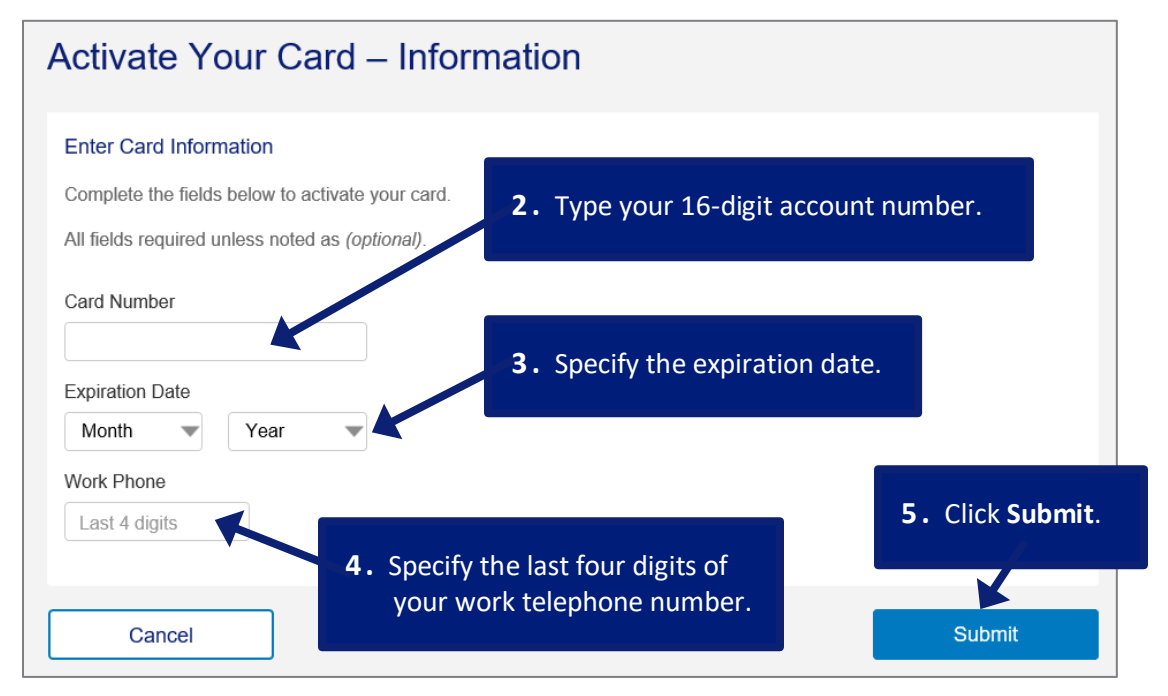

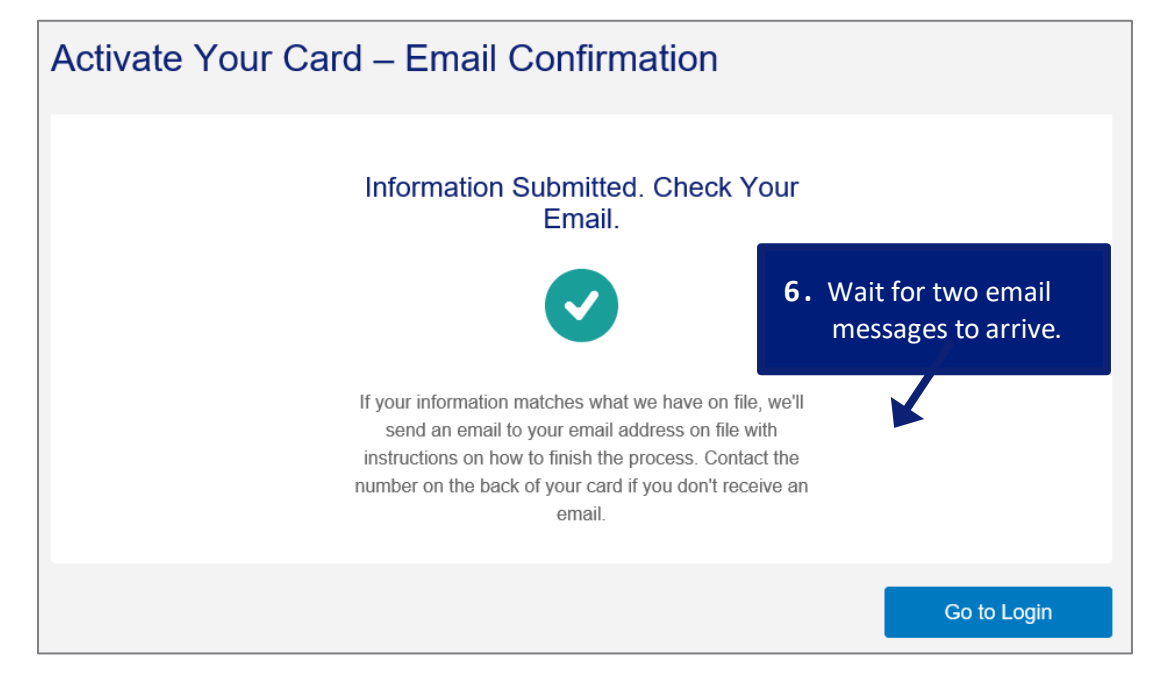

### *Card activation online: Version 1-3*

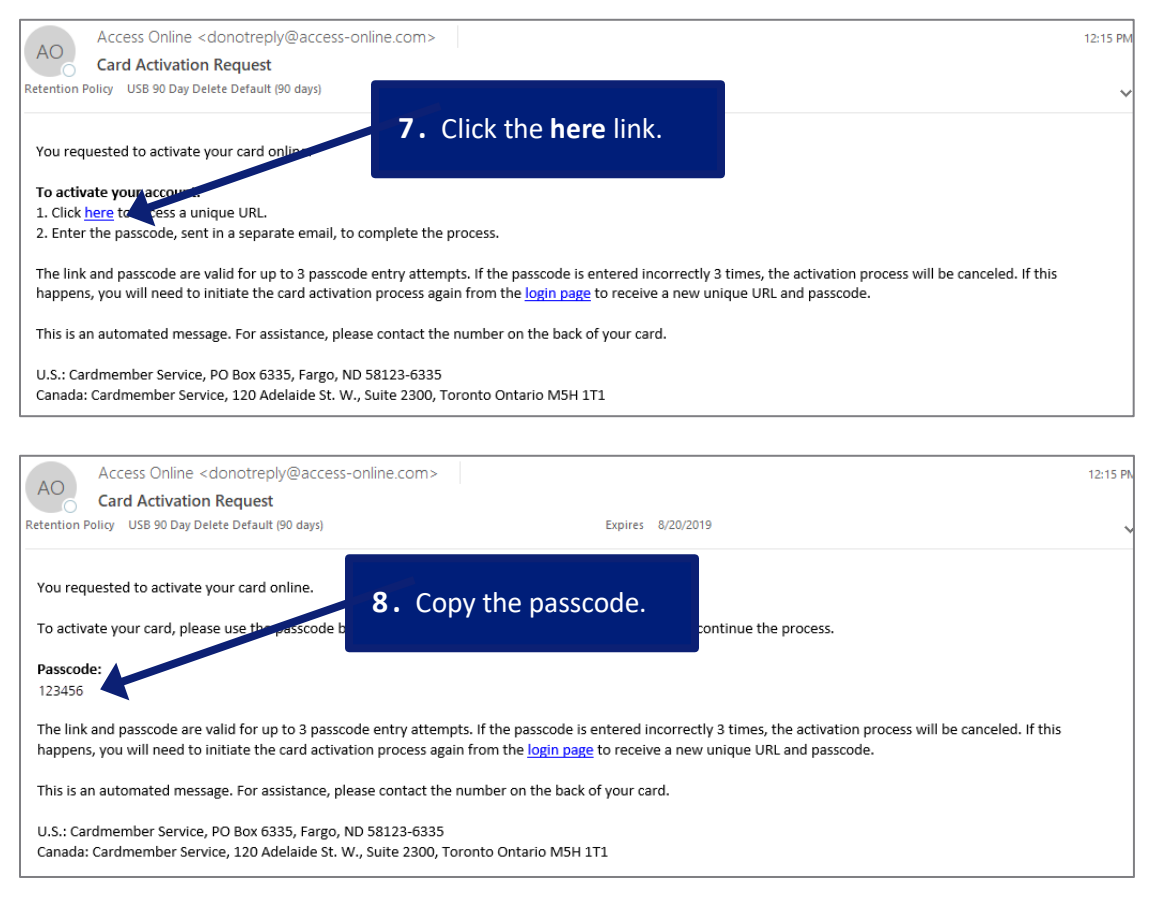

*Tip!* The passcode is a temporary passcode that you use only one time during card activation. The passcode is not your PIN.

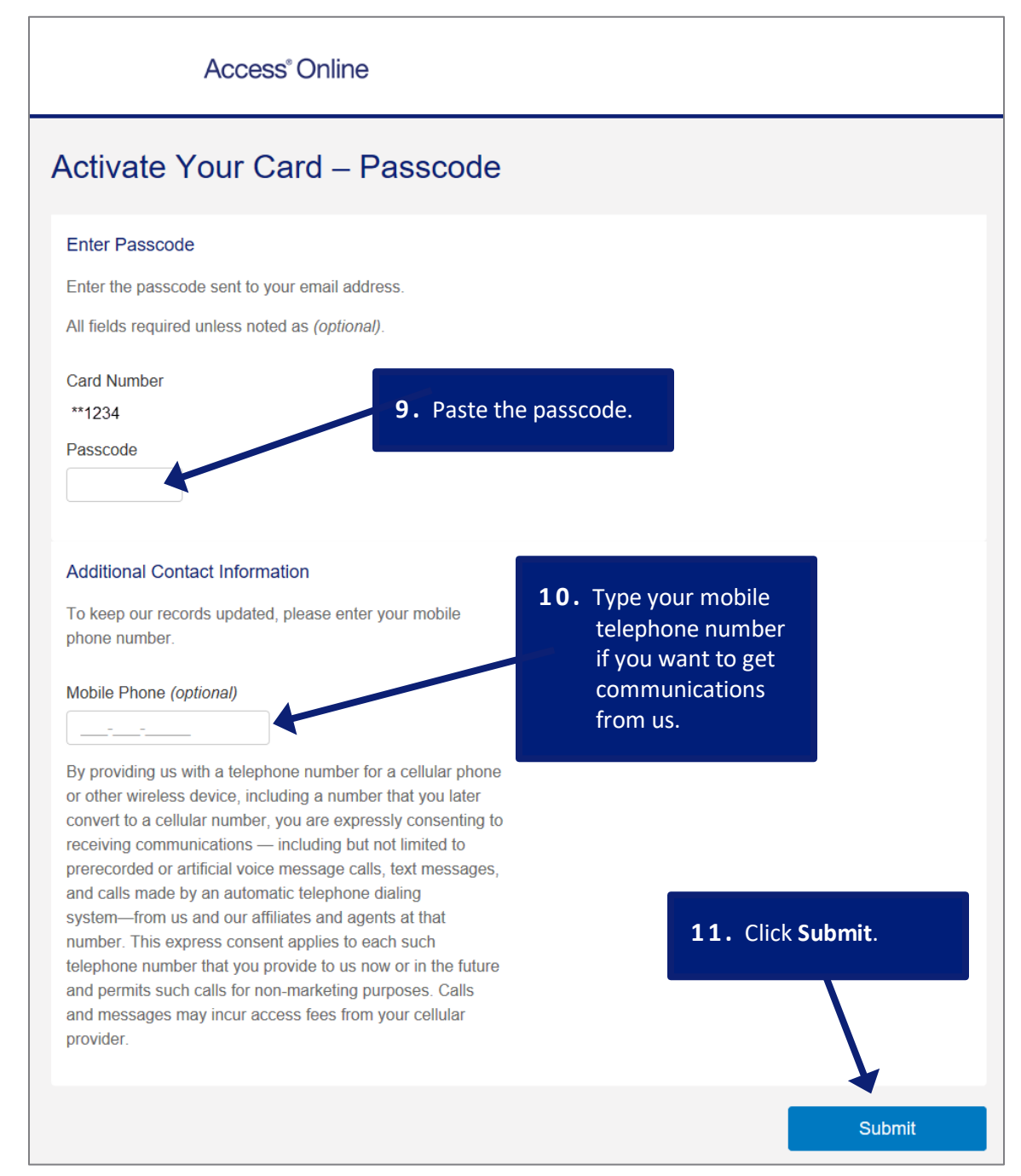

### *Card activation online: Version 1-3*

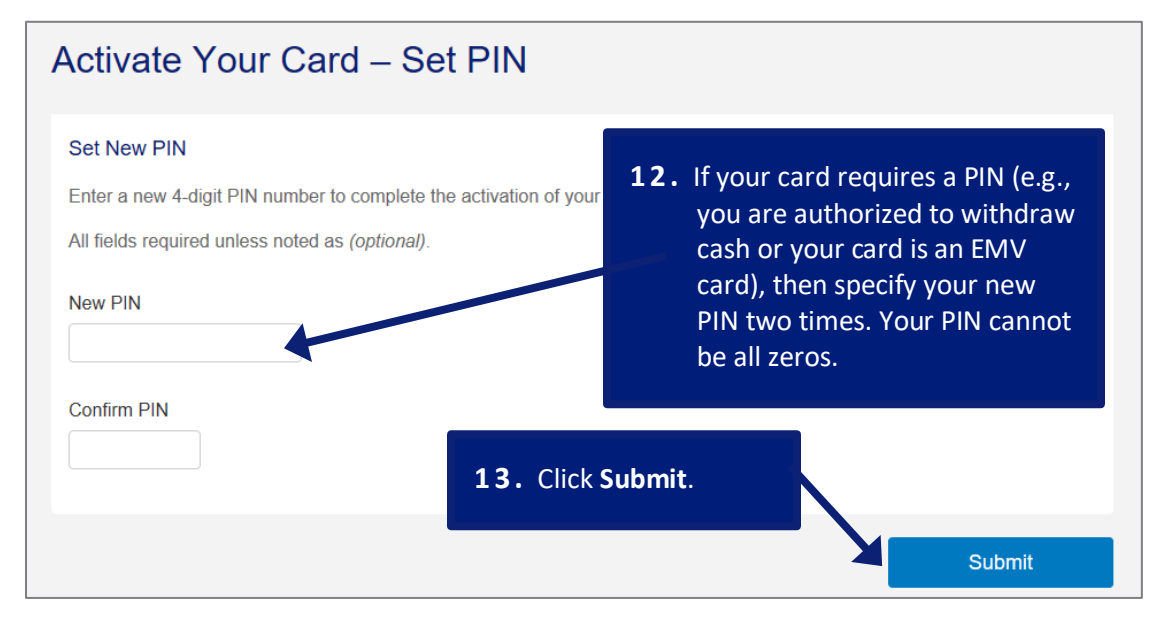

*Tip!* You cannot skip this step and create a PIN later. You can update the PIN you create at this step after you activate your card.

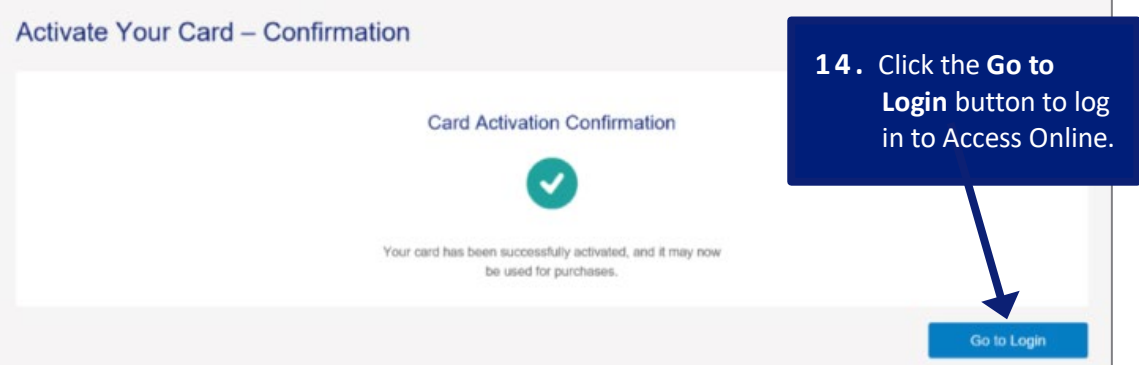

## <span id="page-7-0"></span>**Change your PIN**

If you use a PIN for your card (e.g., an EMV card), then you can easily change your PIN online.

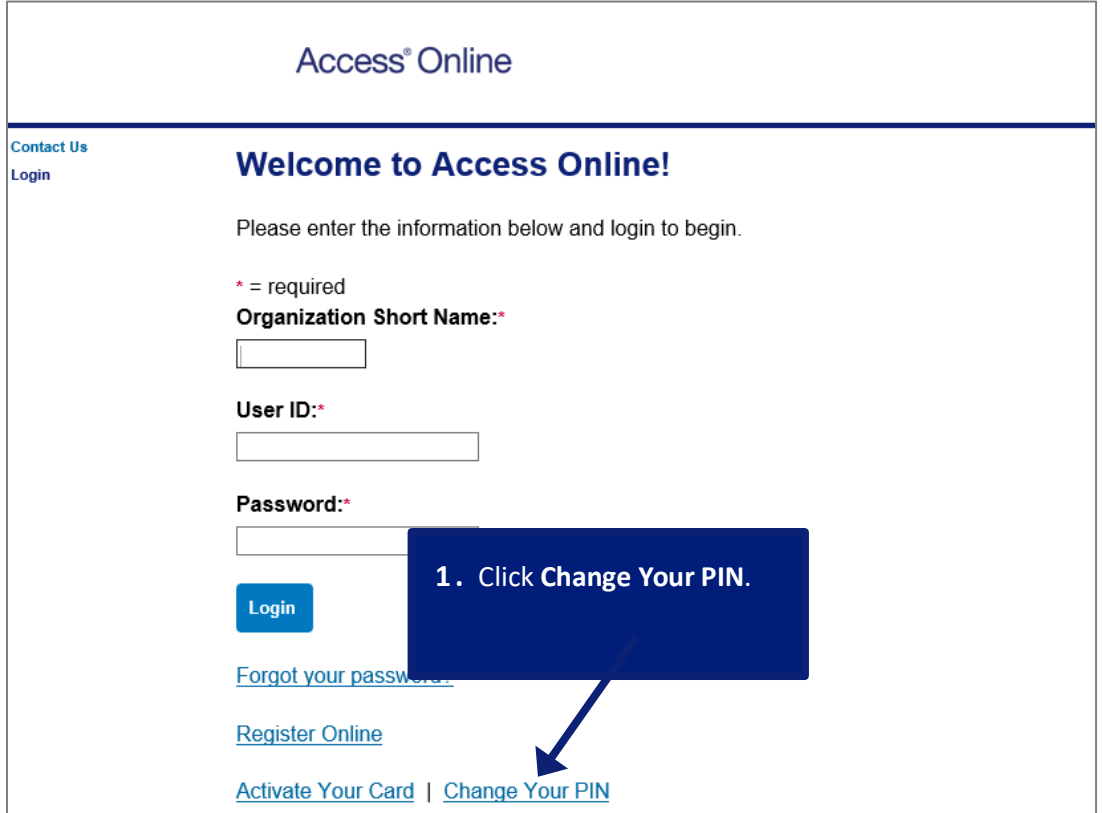

### *Card activation online: Version 1-3*

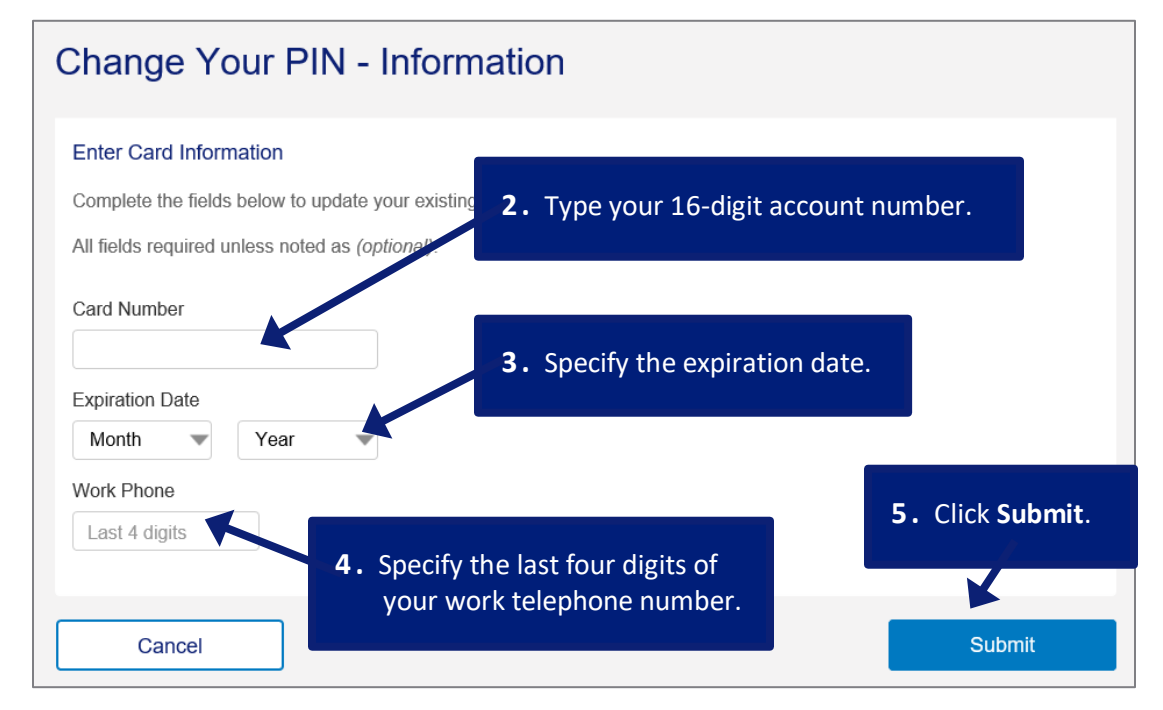

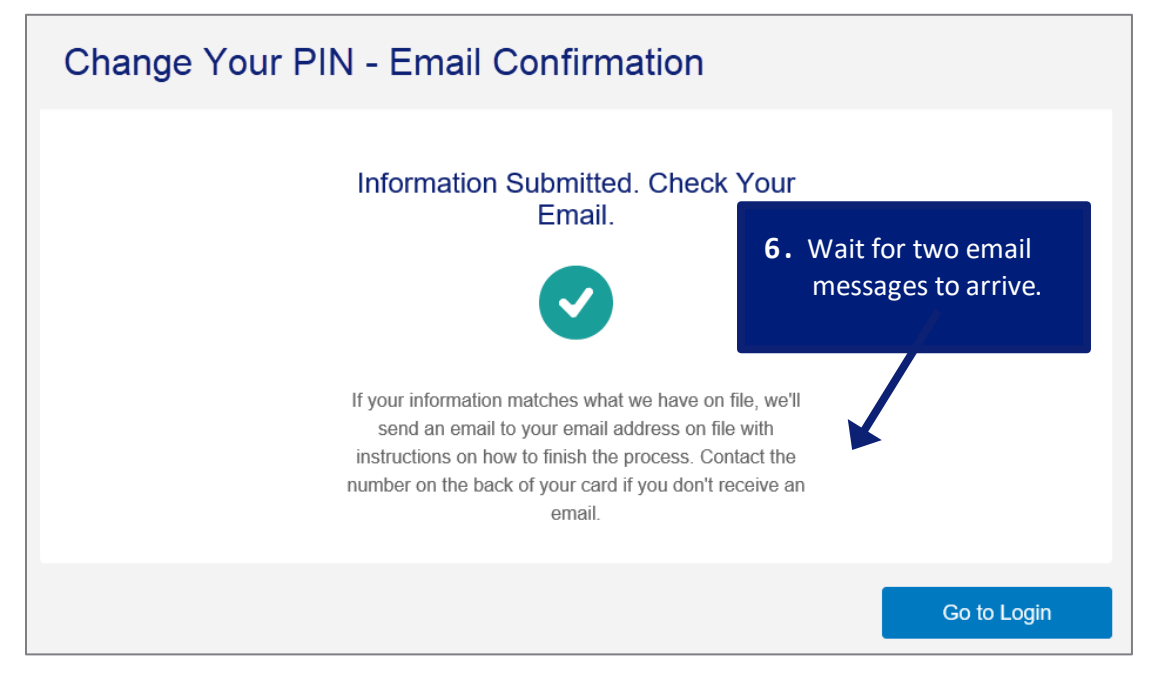

### *Card activation online: Version 1-3*

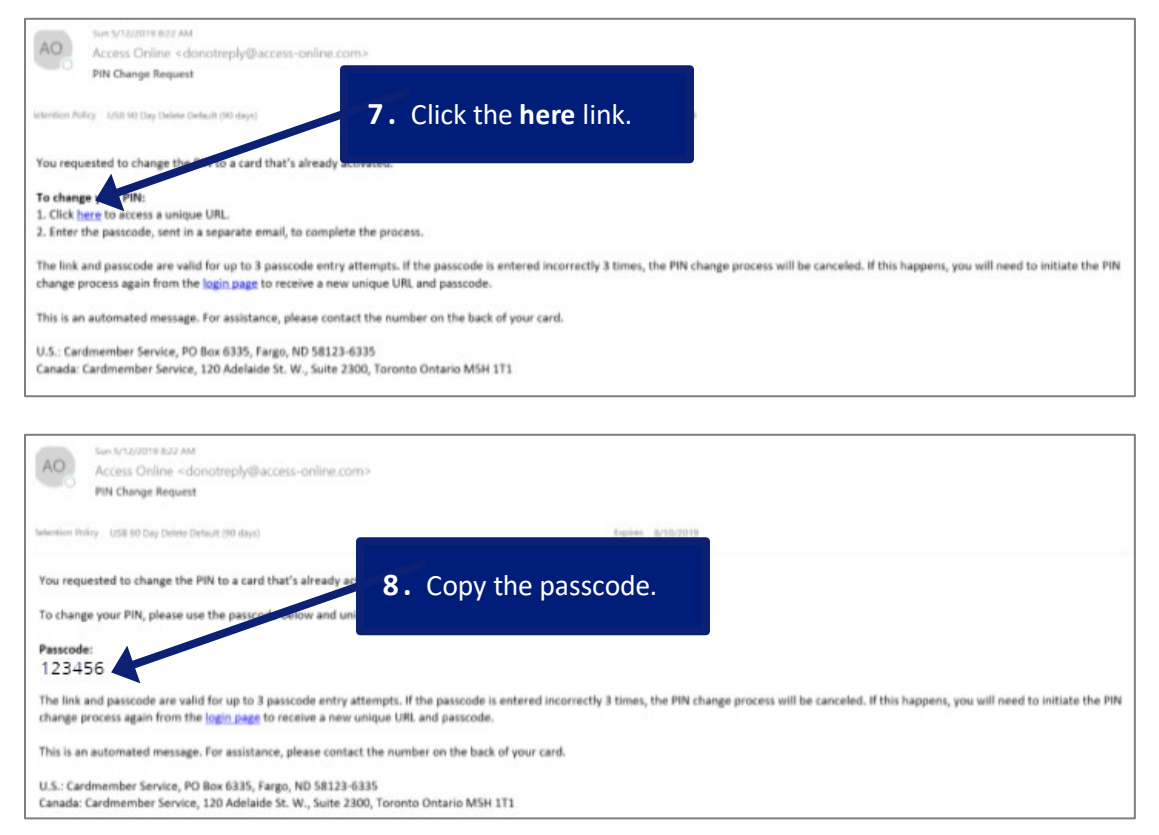

*Tip!* The passcode is a temporary passcode you use only one time while you update your PIN. The passcode is not your new PIN.

### *Card activation online: Version 1-3*

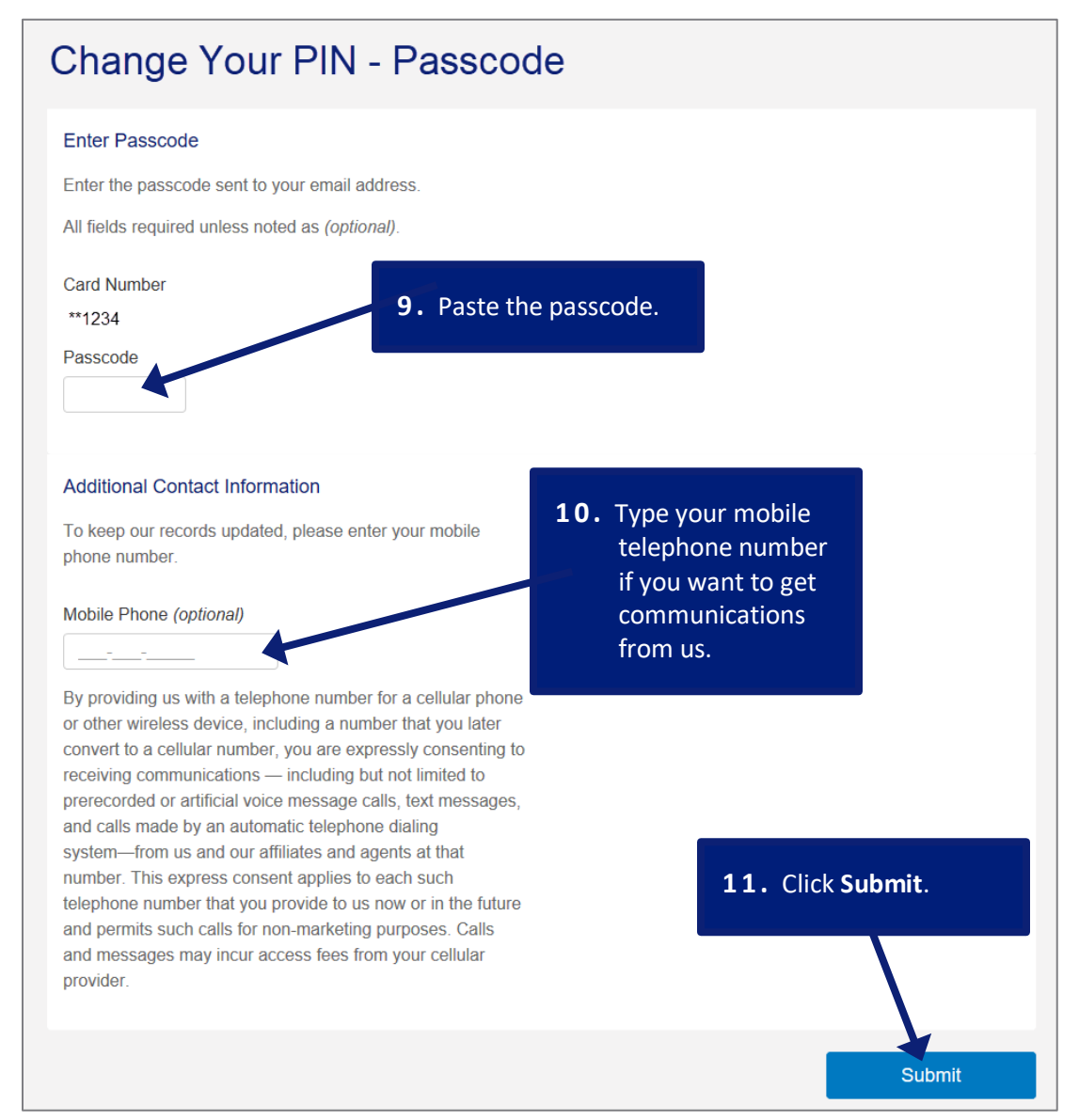

### *Card activation online: Version 1-3*

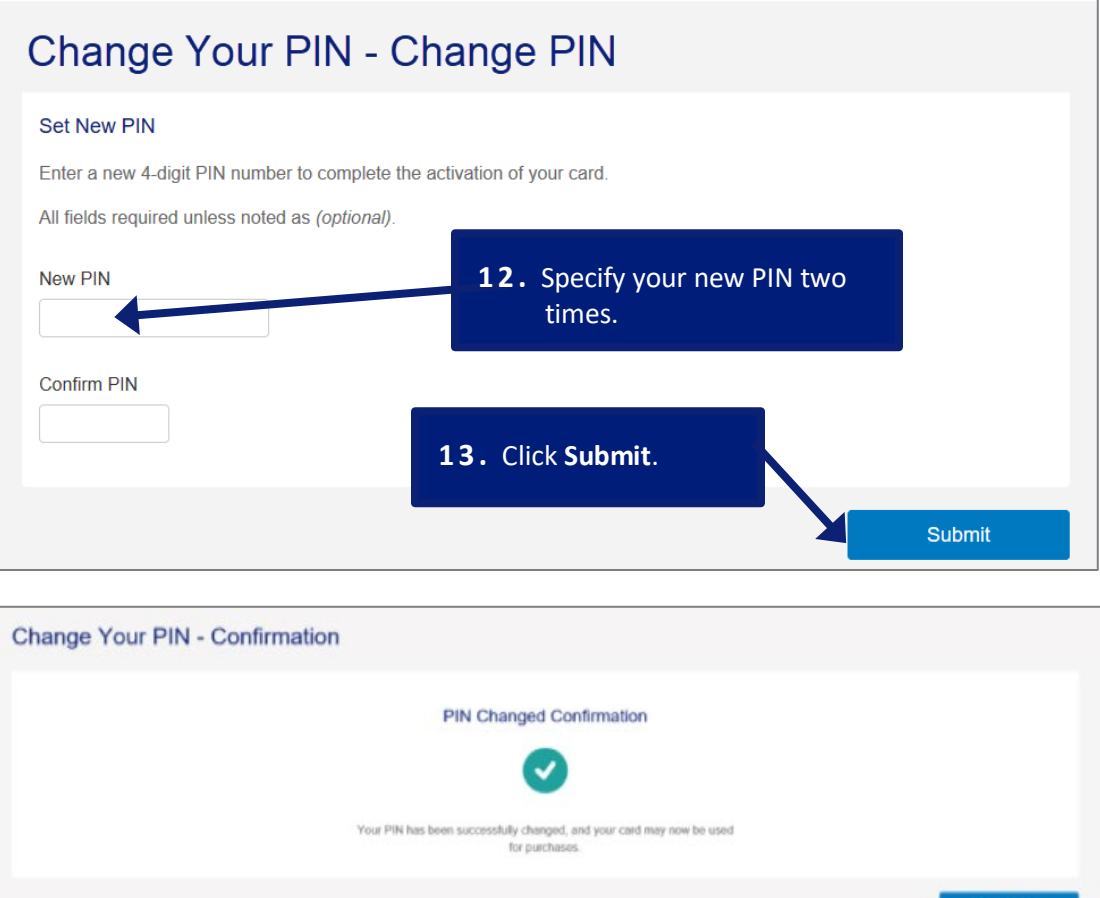

*Learn more:* If you are in Canada, then you also need to review and agree to our privacy policy. Click the **Canada Data Privacy Policy** link and review the policy. Click the **Agree** button.

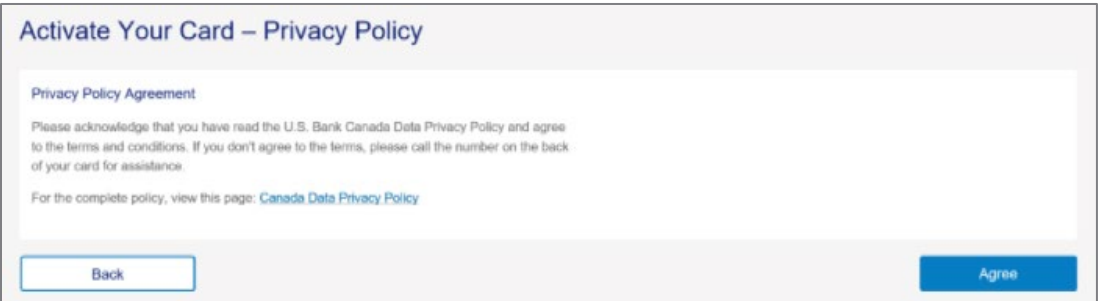

*Learn more:* Program Administrators can track the status of card activation by running an *Account List* report.

All trademarks are the property of their respective owners.

You may not reproduce this document, in whole or in part, without written permission.

CAT ID: NA

### **Survey**

Please take a few minutes to respond to a shor[t survey o](https://www.surveygizmo.com/s3/4757685/Access-Online-Account-Setup-and-Maintenance-Nonbranded)n our training.